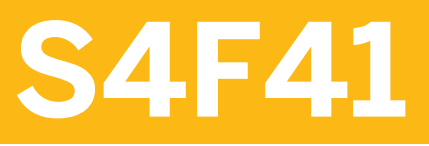

**Implementing Cash Management in SAP S/4HANA** 

COURSE OUTLINE

Course Version: 14 Course Duration:

## **SAP Copyrights, Trademarks and Disclaimers**

© 2020 SAP SE or an SAP affiliate company. All rights reserved.

No part of this publication may be reproduced or transmitted in any form or for any purpose without the express permission of SAP SE or an SAP affiliate company.

SAP and other SAP products and services mentioned herein as well as their respective logos are trademarks or registered trademarks of SAP SE (or an SAP affiliate company) in Germany and other countries. Please see <http://global12.sap.com/corporate-en/legal/copyright/index.epx> for additional trademark information and notices.

Some software products marketed by SAP SE and its distributors contain proprietary software components of other software vendors.

National product specifications may vary.

This course may have been machine translated and may contain grammatical errors or inaccuracies.

These materials are provided by SAP SE or an SAP affiliate company for informational purposes only, without representation or warranty of any kind, and SAP SE or its affiliated companies shall not be liable for errors or omissions with respect to the materials. The only warranties for SAP SE or SAP affiliate company products and services are those that are set forth in the express warranty statements accompanying such products and services, if any. Nothing herein should be construed as constituting an additional warranty.

In particular, SAP SE or its affiliated companies have no obligation to pursue any course of business outlined in this document or any related presentation, or to develop or release any functionality mentioned therein. This document, or any related presentation, and SAP SE's or its affiliated companies' strategy and possible future developments, products, and/or platform directions and functionality are all subject to change and may be changed by SAP SE or its affiliated companies at any time for any reason without notice. The information in this document is not a commitment, promise, or legal obligation to deliver any material, code, or functionality. All forward-looking statements are subject to various risks and uncertainties that could cause actual results to differ materially from expectations. Readers are cautioned not to place undue reliance on these forward-looking statements, which speak only as of their dates, and they should not be relied upon in making purchasing decisions.

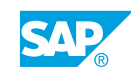

# **Typographic Conventions**

American English is the standard used in this handbook. The following typographic conventions are also used.

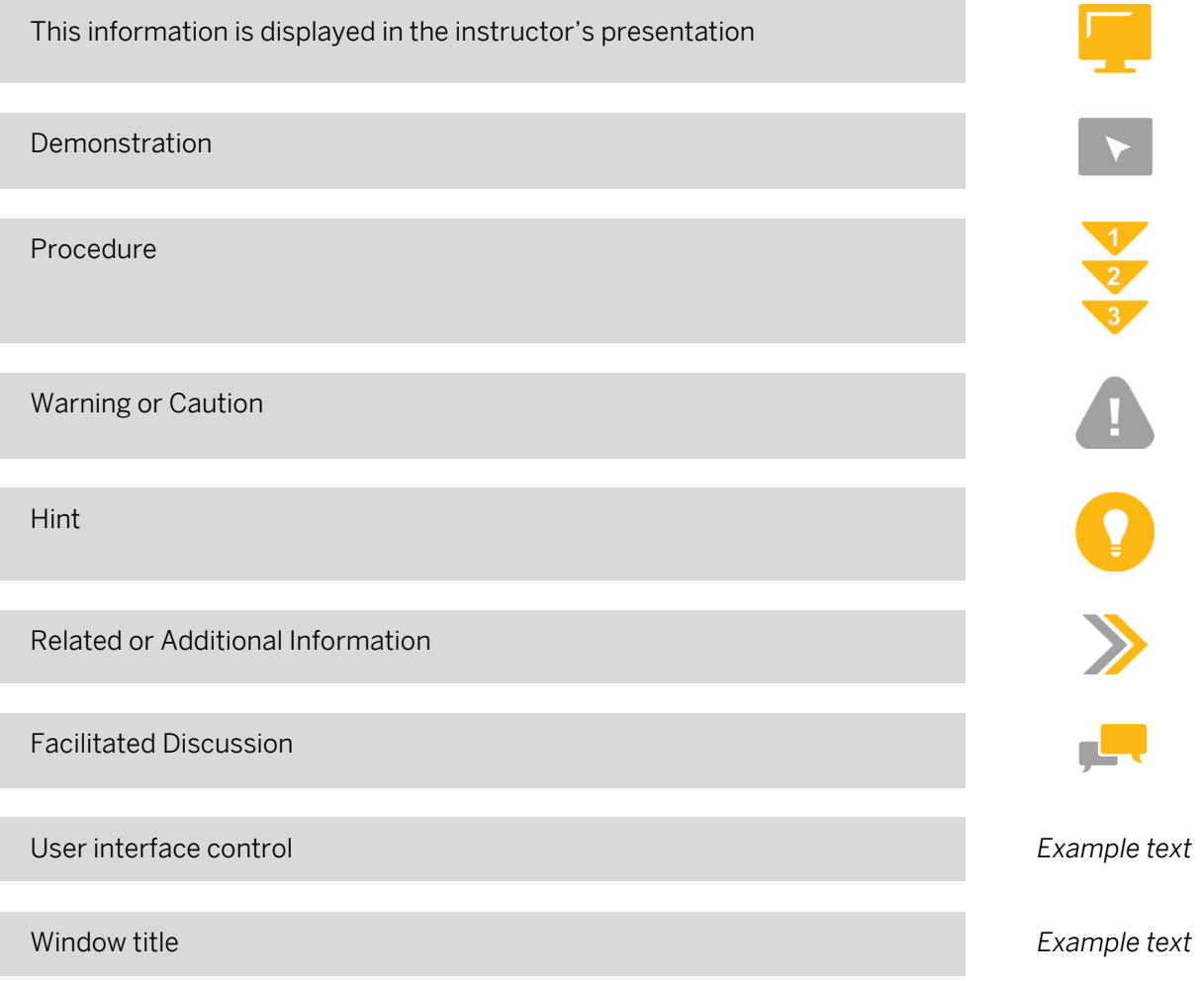

## **Contents**

#### [vii](#page-6-0) [Course Overview](#page-6-0)

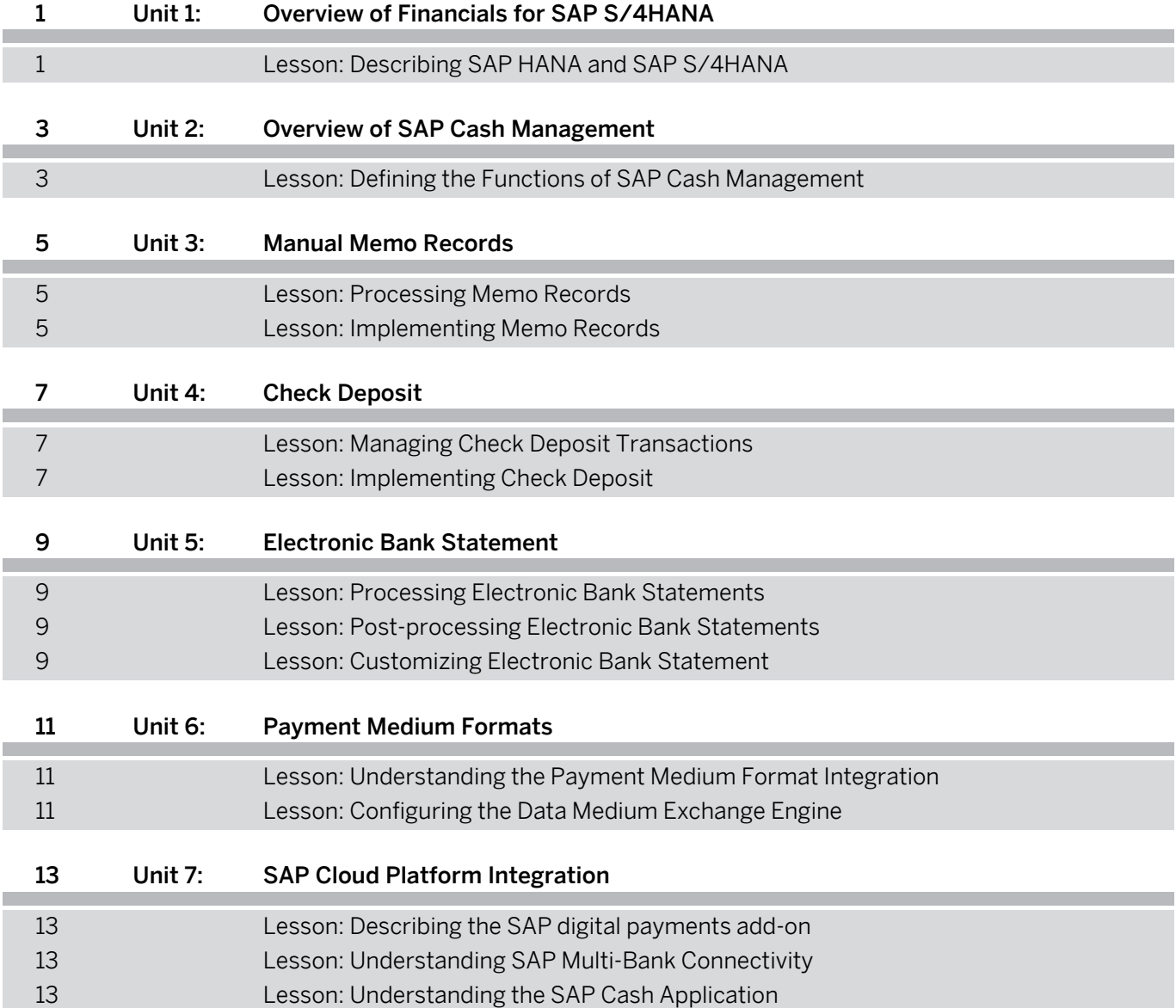

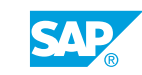

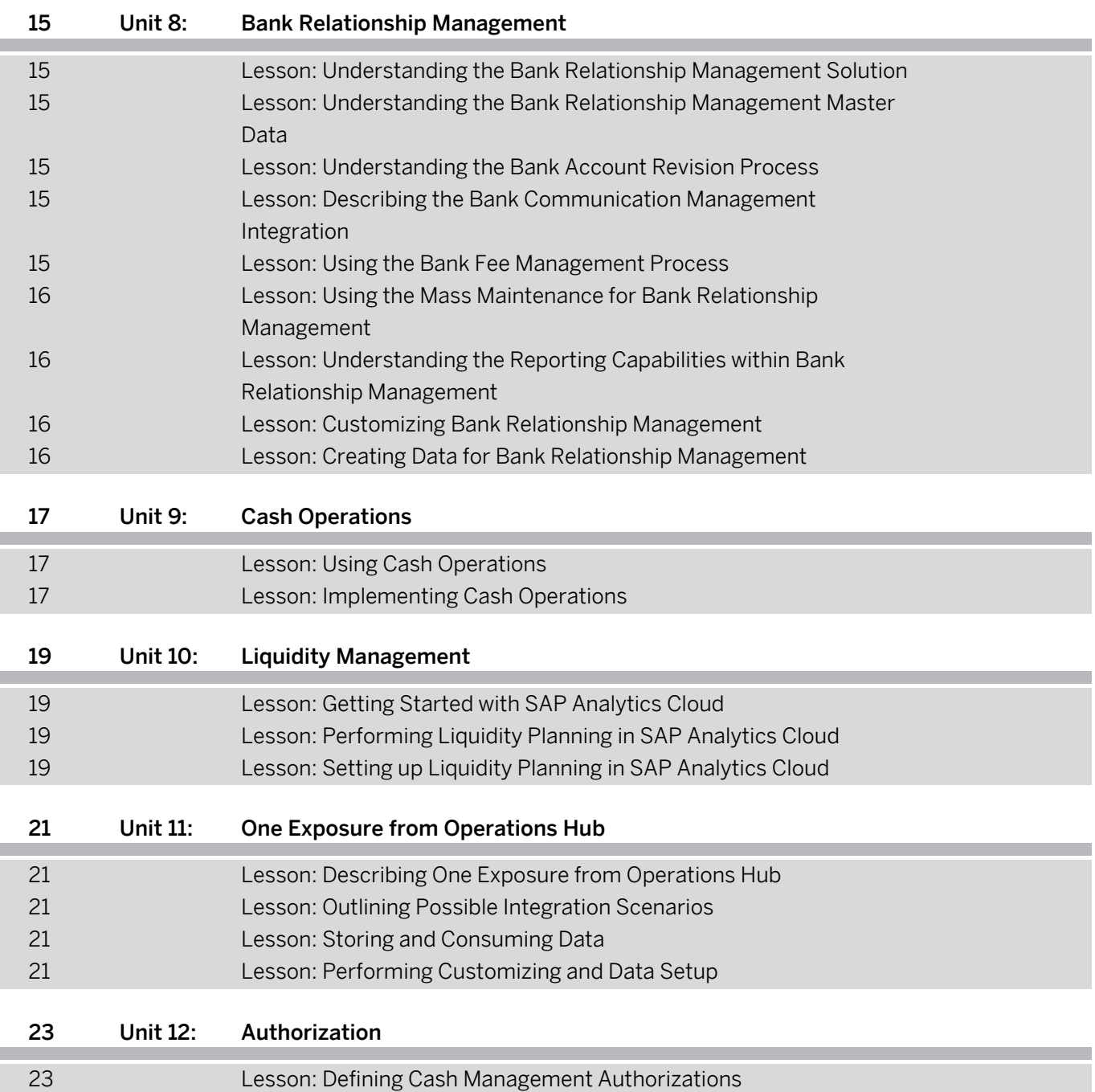

## <span id="page-6-0"></span>**Course Overview**

#### TARGET AUDIENCE

This course is intended for the following audiences:

- Application Consultant
- Super / Key / Power User
- Business Analyst

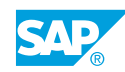

## <span id="page-8-0"></span>**UNIT 1 Overview of Financials for SAP S/4HANA**

## **Lesson 1: Describing SAP HANA and SAP S/4HANA**

### Lesson Objectives

- Describe SAP HANA and SAP S/4HANA
- Describe SAP Fiori

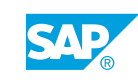

## <span id="page-10-0"></span>**UNIT 2 Overview of SAP Cash Management**

## **Lesson 1: Defining the Functions of SAP Cash Management**

### Lesson Objectives

- Define the position of SAP Cash Management in the overall Treasury solution map of SAP
- Define the main functions and business values of SAP Cash Management

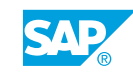

## <span id="page-12-0"></span>**UNIT 3 Manual Memo Records**

## **Lesson 1: Processing Memo Records**

#### Lesson Objectives

After completing this lesson, you will be able to:

- Define the Purpose of Memo Records
- Process Memo Records
- Import external memo records from a file to the SAP System
- Understand Cash Trade Requests

## **Lesson 2: Implementing Memo Records**

#### Lesson Objectives

After completing this lesson, you will be able to:

• Implement Memo Records

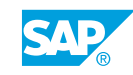

## <span id="page-14-0"></span>**UNIT 4 Check Deposit**

## **Lesson 1: Managing Check Deposit Transactions**

#### Lesson Objectives

After completing this lesson, you will be able to:

- Explain the technical procedure for depositing checks
- Enter a check deposit transaction manually

## **Lesson 2: Implementing Check Deposit**

#### Lesson Objectives

After completing this lesson, you will be able to:

• Implement check deposit

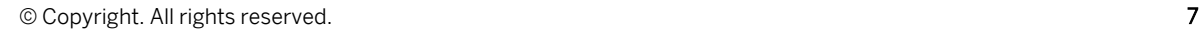

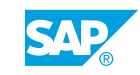

# <span id="page-16-0"></span>**UNIT 5 Electronic Bank Statement**

## **Lesson 1: Processing Electronic Bank Statements**

#### Lesson Objectives

After completing this lesson, you will be able to:

• Describe the Electronic Bank Statements Functionality

## **Lesson 2: Post-processing Electronic Bank Statements**

#### Lesson Objectives

After completing this lesson, you will be able to:

• Understand Electronic Bank Statements Post-Processing

## **Lesson 3: Customizing Electronic Bank Statement**

#### Lesson Objectives

- Understand SWIFT and BAI Formats
- Understand CAMT Formats
- Customize Electronic Bank Statement Post-processing
- Make enhanced Settings for Bank Statements

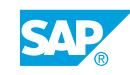

# <span id="page-18-0"></span>**UNIT 6 Payment Medium Formats**

## **Lesson 1: Understanding the Payment Medium Format Integration**

#### Lesson Objectives

After completing this lesson, you will be able to:

• Understand the Payment Process

## **Lesson 2: Configuring the Data Medium Exchange Engine**

#### Lesson Objectives

After completing this lesson, you will be able to:

• Configure the Extended Data Medium Exchange Engine

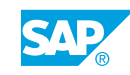

# <span id="page-20-0"></span>**UNIT 7 SAP Cloud Platform Integration**

## **Lesson 1: Describing the SAP digital payments add-on**

#### Lesson Objectives

After completing this lesson, you will be able to:

• Understand SAP digital payments add-on

## **Lesson 2: Understanding SAP Multi-Bank Connectivity**

#### Lesson Objectives

After completing this lesson, you will be able to:

• Understand the SAP Multi-Bank Connectivity solution

## **Lesson 3: Understanding the SAP Cash Application**

#### Lesson Objectives

- Understand the Basic Concept of the SAP Cash Application
- Understand the SAP Cash Application functionality

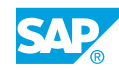

# <span id="page-22-0"></span>**UNIT 8 Bank Relationship Management**

### **Lesson 1: Understanding the Bank Relationship Management Solution**

#### Lesson Objectives

After completing this lesson, you will be able to:

• List the functional features of Bank Relationship Management

### **Lesson 2: Understanding the Bank Relationship Management Master Data**

#### Lesson Objectives

After completing this lesson, you will be able to:

- Understand the Bank Master Data
- Understand the Bank Account Master Data

### **Lesson 3: Understanding the Bank Account Revision Process**

#### Lesson Objectives

After completing this lesson, you will be able to:

• Understand the different Bank Account Revision options

### **Lesson 4: Describing the Bank Communication Management Integration**

#### Lesson Objectives

After completing this lesson, you will be able to:

• Understand Payment Signatories Process with Bank Communication Management

### **Lesson 5: Using the Bank Fee Management Process**

#### Lesson Objectives

After completing this lesson, you will be able to:

• Use the Bank Fee Management

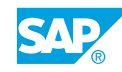

### <span id="page-23-0"></span>**Lesson 6: Using the Mass Maintenance for Bank Relationship Management**

#### Lesson Objectives

After completing this lesson, you will be able to:

• Use Mass Maintenance for Bank Relationship Management

### **Lesson 7: Understanding the Reporting Capabilities within Bank Relationship Management**

#### Lesson Objectives

After completing this lesson, you will be able to:

• Understand the Reporting Capabilities within Bank Account Management

## **Lesson 8: Customizing Bank Relationship Management**

#### Lesson Objectives

After completing this lesson, you will be able to:

• Perform Customization for Bank Account Management

## **Lesson 9: Creating Data for Bank Relationship Management**

#### Lesson Objectives

After completing this lesson, you will be able to:

• Explain data initialization for Bank Relationship Management

## <span id="page-24-0"></span>**UNIT 9 Cash Operations**

## **Lesson 1: Using Cash Operations**

#### Lesson Objectives

After completing this lesson, you will be able to:

- Understand Data Structure for Cash Operations
- List the functional features of Cash Operations
- Analyze Cash Flow
- Manage Cash Concentration
- **Transfer Funds**
- Report on Cash Operations

## **Lesson 2: Implementing Cash Operations**

#### Lesson Objectives

- Describe the required customizing settings for Cash Operations
- Initialization of Cash Operations data

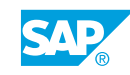

# <span id="page-26-0"></span>**UNIT 10 Liquidity Management**

## **Lesson 1: Getting Started with SAP Analytics Cloud**

#### Lesson Objectives

After completing this lesson, you will be able to:

- Get an Overview of the SAP Analytics Cloud
- Understand Data Connections
- Use Business Content
- Describe Models
- **Use Stories**

### **Lesson 2: Performing Liquidity Planning in SAP Analytics Cloud**

#### Lesson Objectives

After completing this lesson, you will be able to:

- SAP Liquidity Planning Functional Overview
- End-to-End Planning Cycle

## **Lesson 3: Setting up Liquidity Planning in SAP Analytics Cloud**

#### Lesson Objectives

- Understand needed System Setup
- Manage SAP S/4HANA Setup
- Manage SAP Analytics Cloud Setup

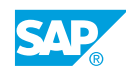

## <span id="page-28-0"></span>**UNIT 11 One Exposure from Operations Hub**

## **Lesson 1: Describing One Exposure from Operations Hub**

#### Lesson Objectives

After completing this lesson, you will be able to:

• Describe the One Exposure from Operations Hub

## **Lesson 2: Outlining Possible Integration Scenarios**

#### Lesson Objectives

After completing this lesson, you will be able to:

• Outline integration scenarios

## **Lesson 3: Storing and Consuming Data**

#### Lesson Objectives

After completing this lesson, you will be able to:

- Explain data storage in One Exposure
- Explain data consumption in One Exposure

## **Lesson 4: Performing Customizing and Data Setup**

#### Lesson Objectives

After completing this lesson, you will be able to:

• Perform Customizing and Data Setup tasks

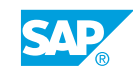

# <span id="page-30-0"></span>**UNIT 12 Authorization**

## **Lesson 1: Defining Cash Management Authorizations**

### Lesson Objectives

After completing this lesson, you will be able to:

• Define relevant Cash Management authorizations

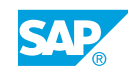